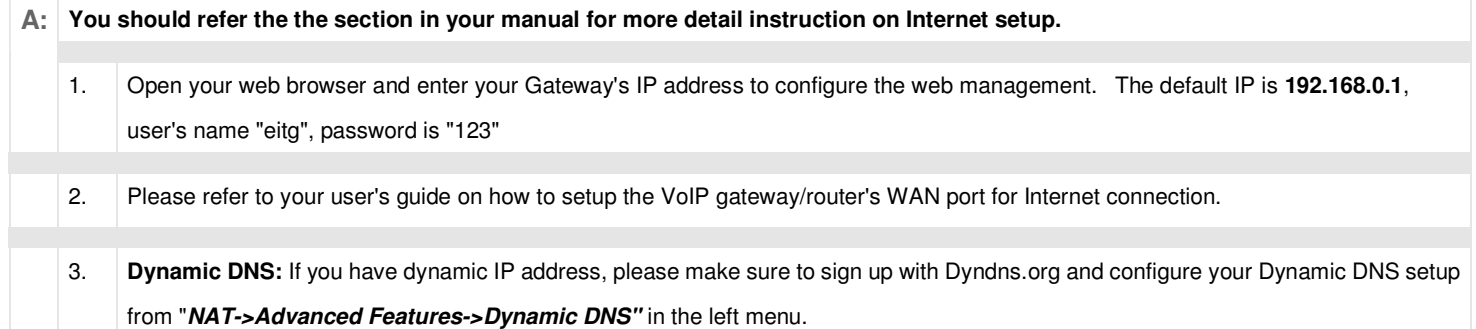

- Please make sure when signing up with dyndns.org. Only choose a domain that ends with "dyndns.org". For example, please choose "myname.dyndns.org". Do not choose "myname.gotdns.org"..etc.
- If you have a VoIP Gateway Router, please make sure to enter only "myname" in the Hostname field. Do not enter the entire domain name. Refer to the graph below:

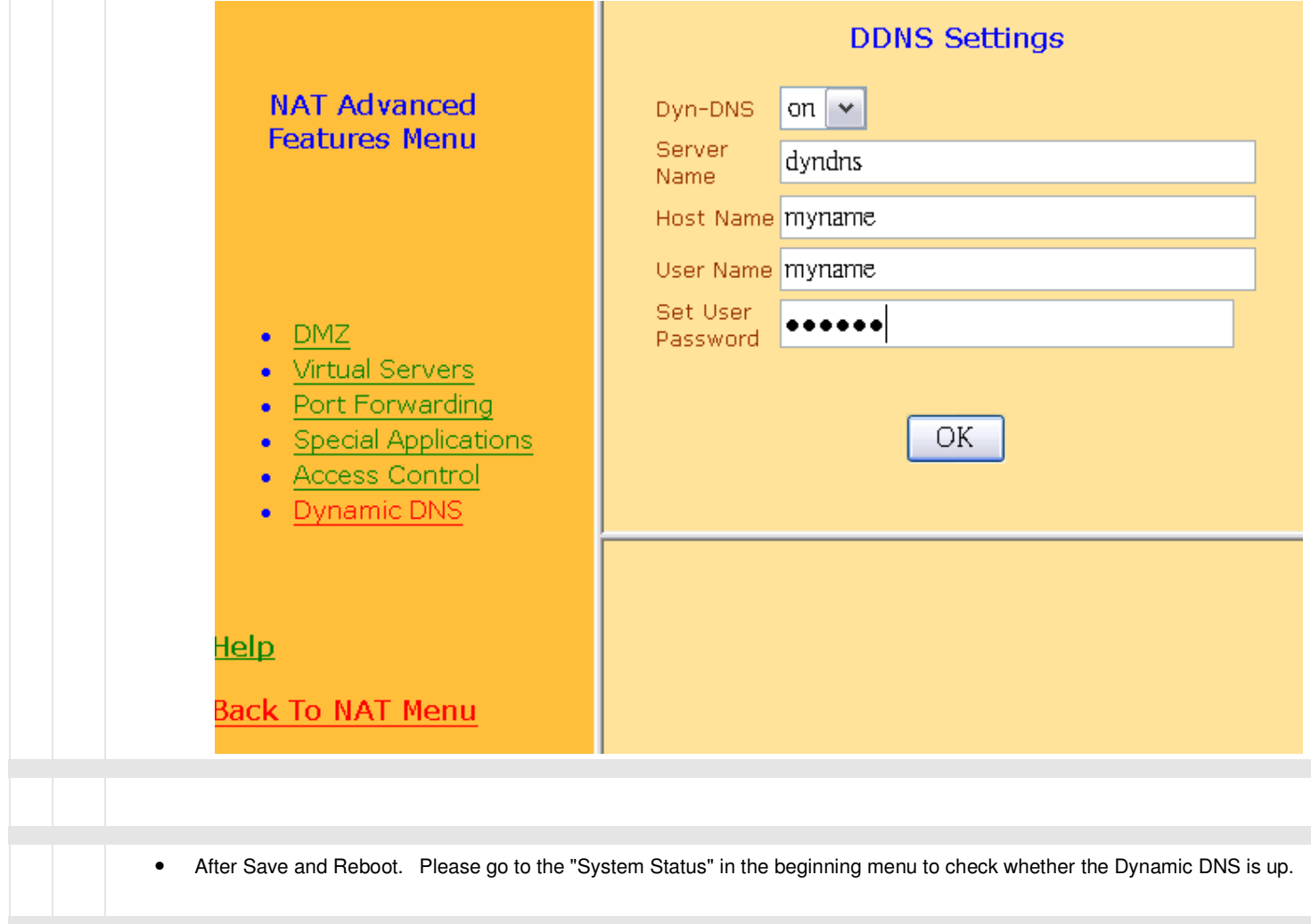

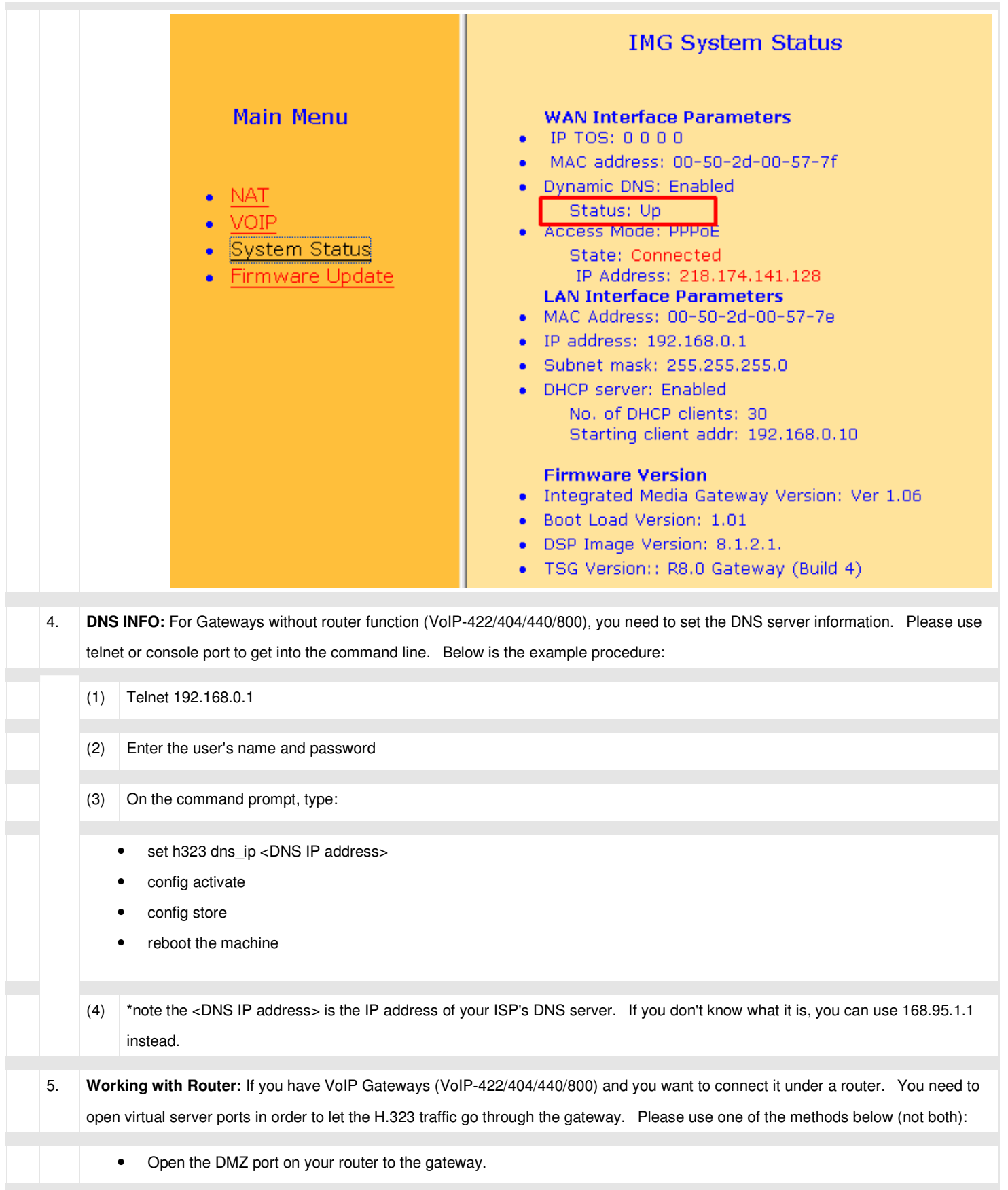

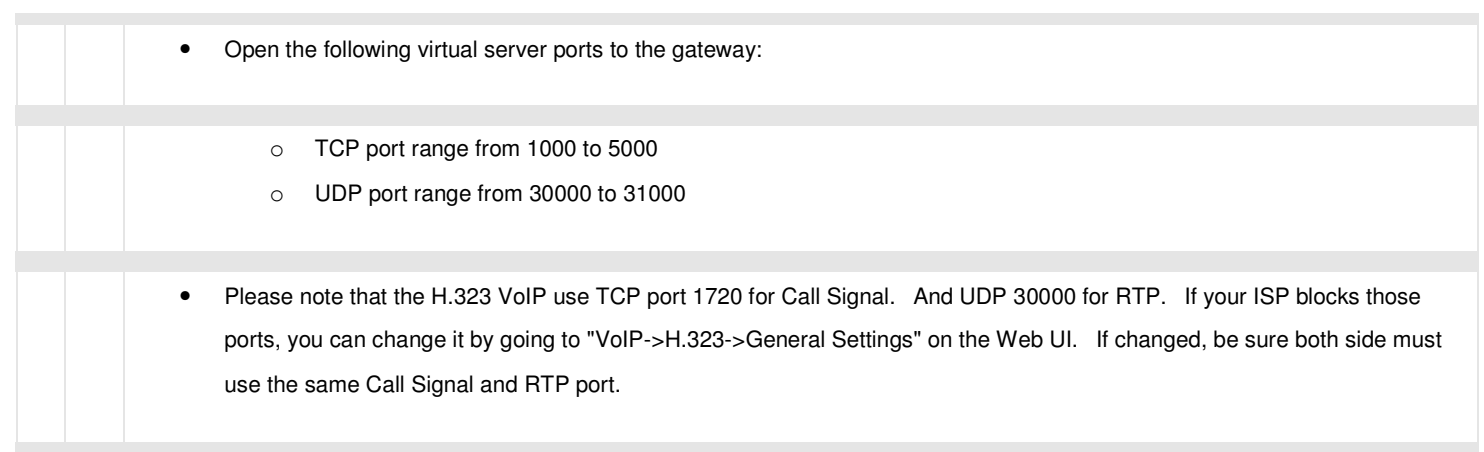